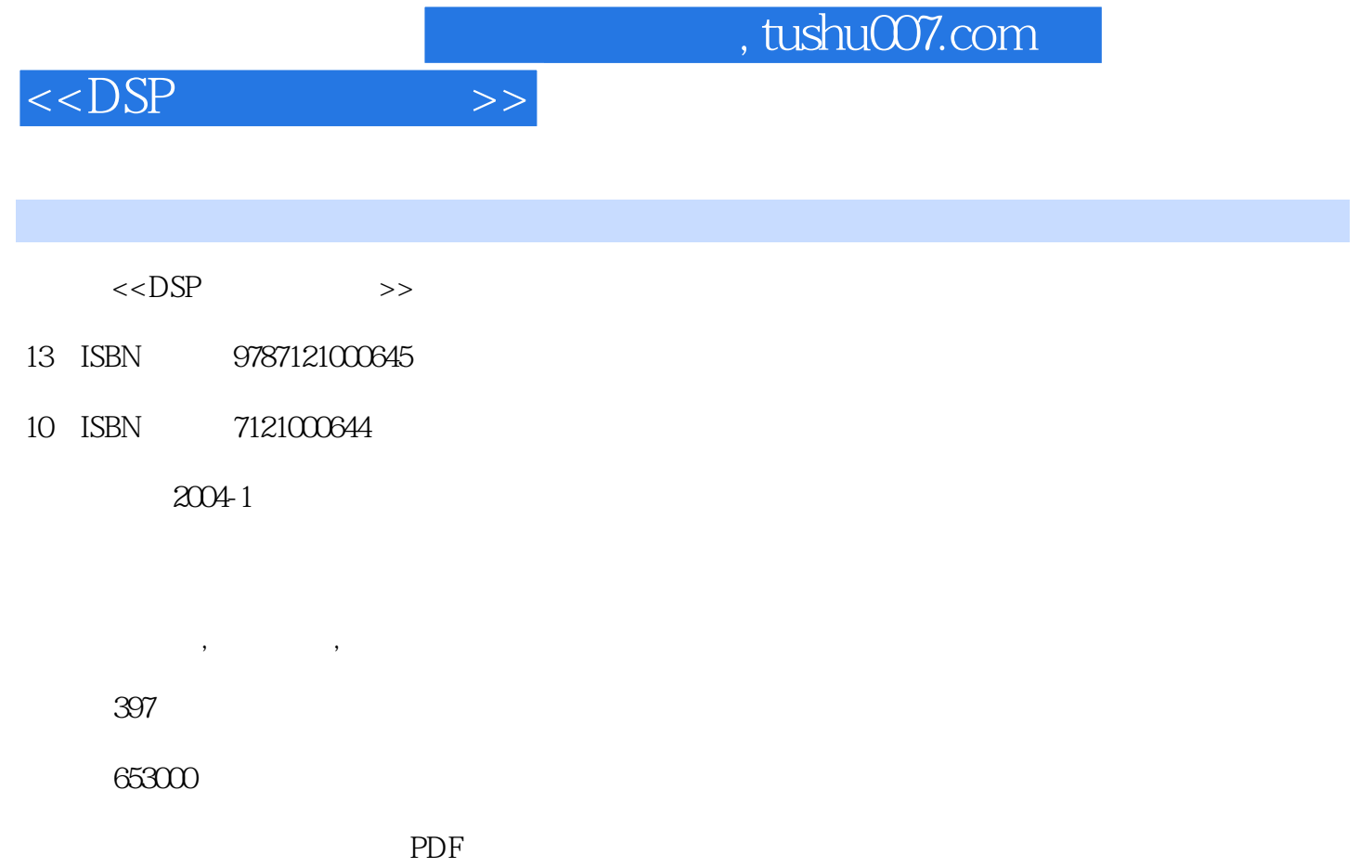

http://www.tushu007.com

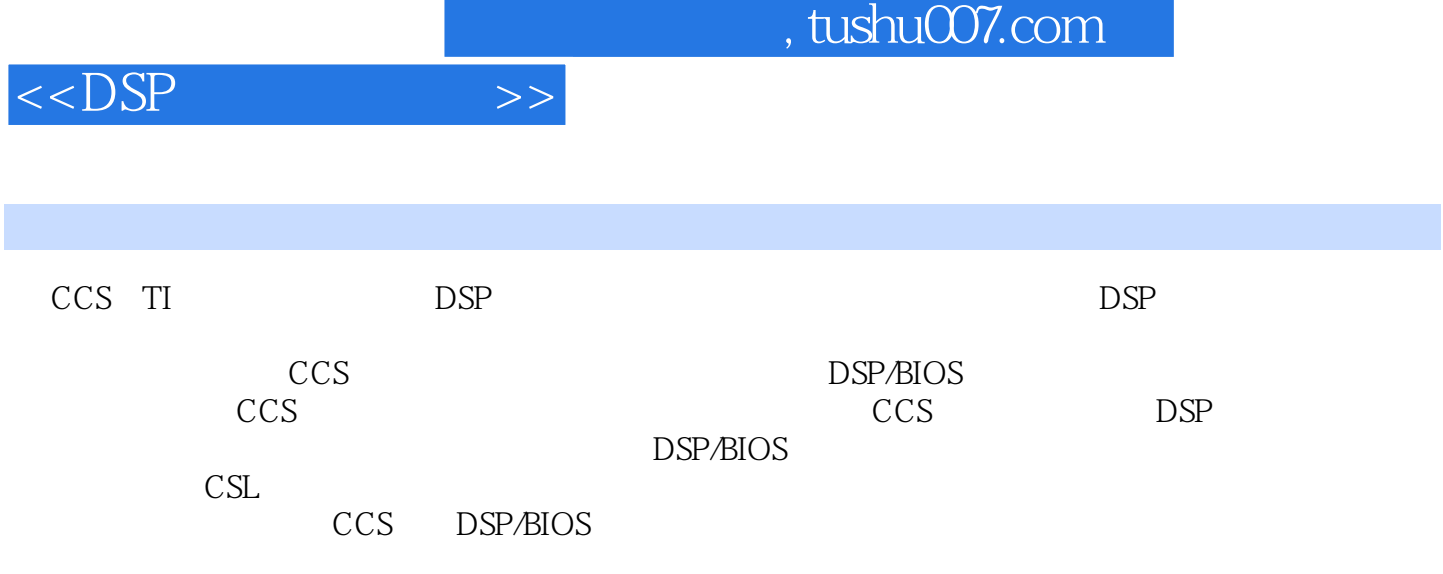

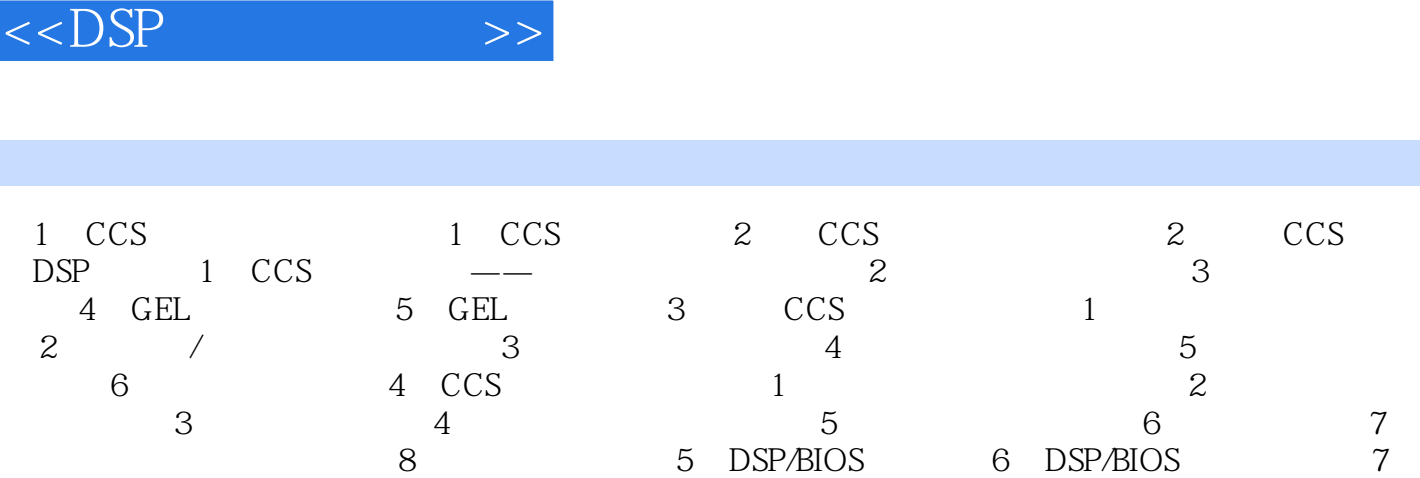

 $,$  tushu007.com

CCS DSP

书籍目录

*Page 3*

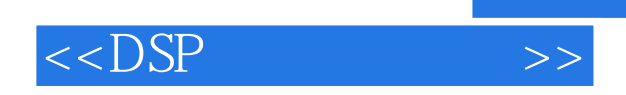

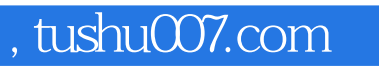

本站所提供下载的PDF图书仅提供预览和简介,请支持正版图书。

更多资源请访问:http://www.tushu007.com